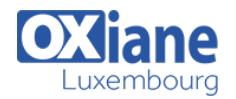

## **[SharePoint End User – Level 1 \(2013, 2016, Online\)](https://www.oxiane.lu/formation/sharepoint-end-user-2013-2016-online/)**

SharePoint End User – Level 1 (2013 Server, 2016 Server, Online Office 365)

Formation sur les fonctionnalités de la version SharePoint End User 2013, 2016, Online.

### Détails

- Code : SP2016EU1
- Durée : 2 jours (14 heures )

## Public

# Pré-requis

- Business users
- SharePoint Site Owners
- Users
- **Utilisateurs**
- **Objectifs** 
	- Maitriser Le gestionnaire d'un site SharePoint
	- Comment : Gestion des sites ?
	- Comment : Gestion des listes et des bibliothèques de documents ?
	- Comment : Les pages et les applications ?
	- Et Gestion de la sécurité avec SharePoint

## Programme

#### Le gestionnaire d'un site SharePoint

- Son rôle
- **Les limites de son action**
- Les différents niveaux d'administration
- Les différentes interfaces d'administration
- L'importance de la sécurité d'accès

#### Gestion des sites

- Naviguer dans un site
- Paramétrer les outils de navigation
- L'architecture des sites
- Collection de sites
- Les outils d'administration de sites, de collections
- Créer des sites et des modèles de sites
- Modifier les paramètres d'un site
- Méthodologie de création de sites
- Modèle de sites
- Navigation gérée ou structurelle
- Modifier les liaisons
- Apparence
- Rapports d'utilisation
- Présentation du gestionnaire de conception

## Gestion des listes et des bibliothèques de documents

- Créer des listes et des bibliothèques de documents
- Importer des documents ou éléments en masse
- Paramétrer des listes et des bibliothèques
- Créer des affichages personnalisés
- Utiliser le mode feuille de données
- Filtre et tri
- Configurer les alertes
- Utiliser le RSS
- Configurer une bibliothèque destinataire de mails
- Créer des modèles de listes et bibliothèques
- Modifier les paramètres des listes et bibliothèques
- Modifier le modèle de document utilisé dans une bibliothèque
- Les « Documents Set »

#### Les pages et les applications

- Page d'accueil
- Créer et modifier des pages
- Bibliothèque
- Pages du site
- Gestion des paragraphes
- Gestion des tableaux
- Utilisation des bibliothèques de collection de sites
- Pages Wiki / Pages WebPart
- Catalogue des applications
- Ajout d'applications
- Customisation des applications et des pages de WebParts

#### Gestion de la sécurité avec SharePoint

- Les utilisateurs : ajout, suppression, groupes d'utilisateurs
- Rôles et autorisations
- Accès à l'annuaire de l'entreprise
- Création d'un groupe de site
- Mise en place de la sécurité sur un site, sur un composant ou sur un document
- Notion d'héritage

#### Type de contenu

- L'architecture des types de contenu
- Créer et gérer des colonnes de site
- Gérer les métadonnées avec les types de contenus

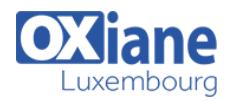

### Synchronisation de documents

- Utiliser OneDrive Enterprise
- Se connecter à un espace de travail pour l'utiliser en mode déconnecté
- Modifier les paramètres de connexion
- Gérer les alertes
- Gérer la synchronisation
- Les indicateurs de lecture / non lecture
- Envoyer le compte à un autre ordinateur
- Accès via un produit du pack Office

## Modalités

- Type d'action :Acquisition des connaissances
- Moyens de la formation :Formation présentielle 1 poste par stagiaire 1 vidéo projecteur Support de cours fourni à chaque stagiaire
- Modalités pédagogiques :Exposés Cas pratiques Synthèse
- Validation :Exercices de validation Attestation de stages